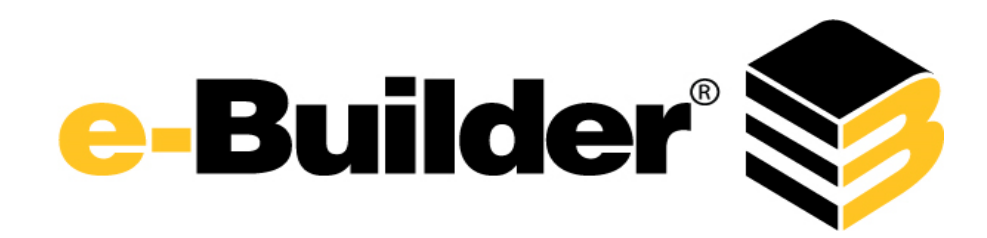

## **November Maintenance Release Notes**

The following is a list of resolved issues for the month of Novemeber. If you have any questions regarding this maintenance release, please contact e-Builder Support at support@e-Builder.net or 888-288-5717.

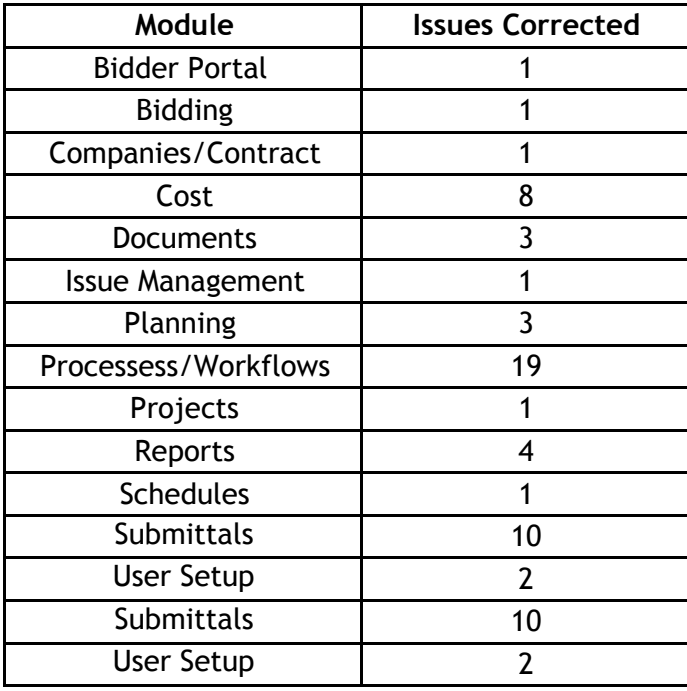

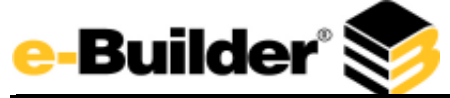

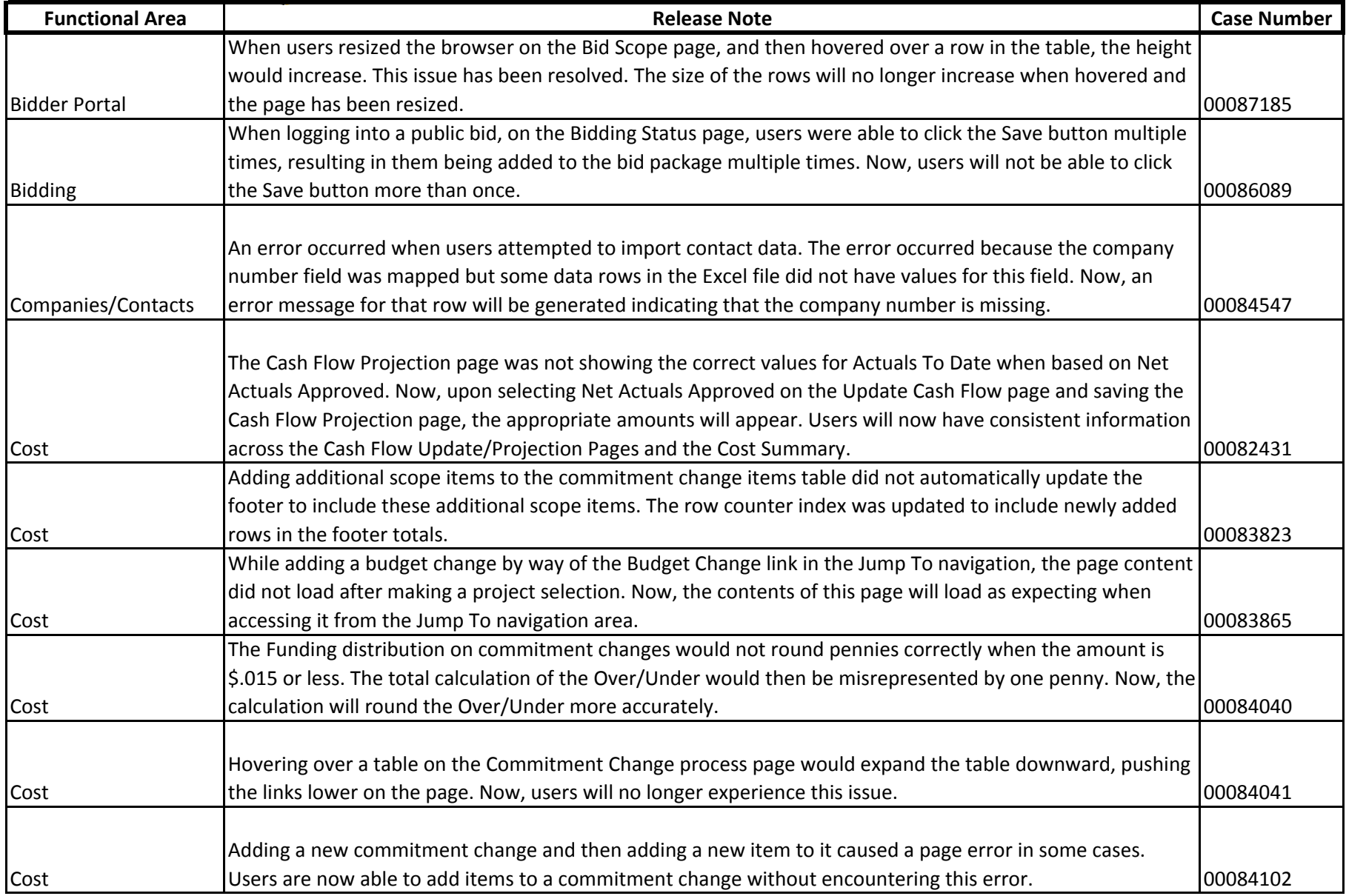

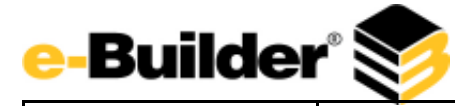

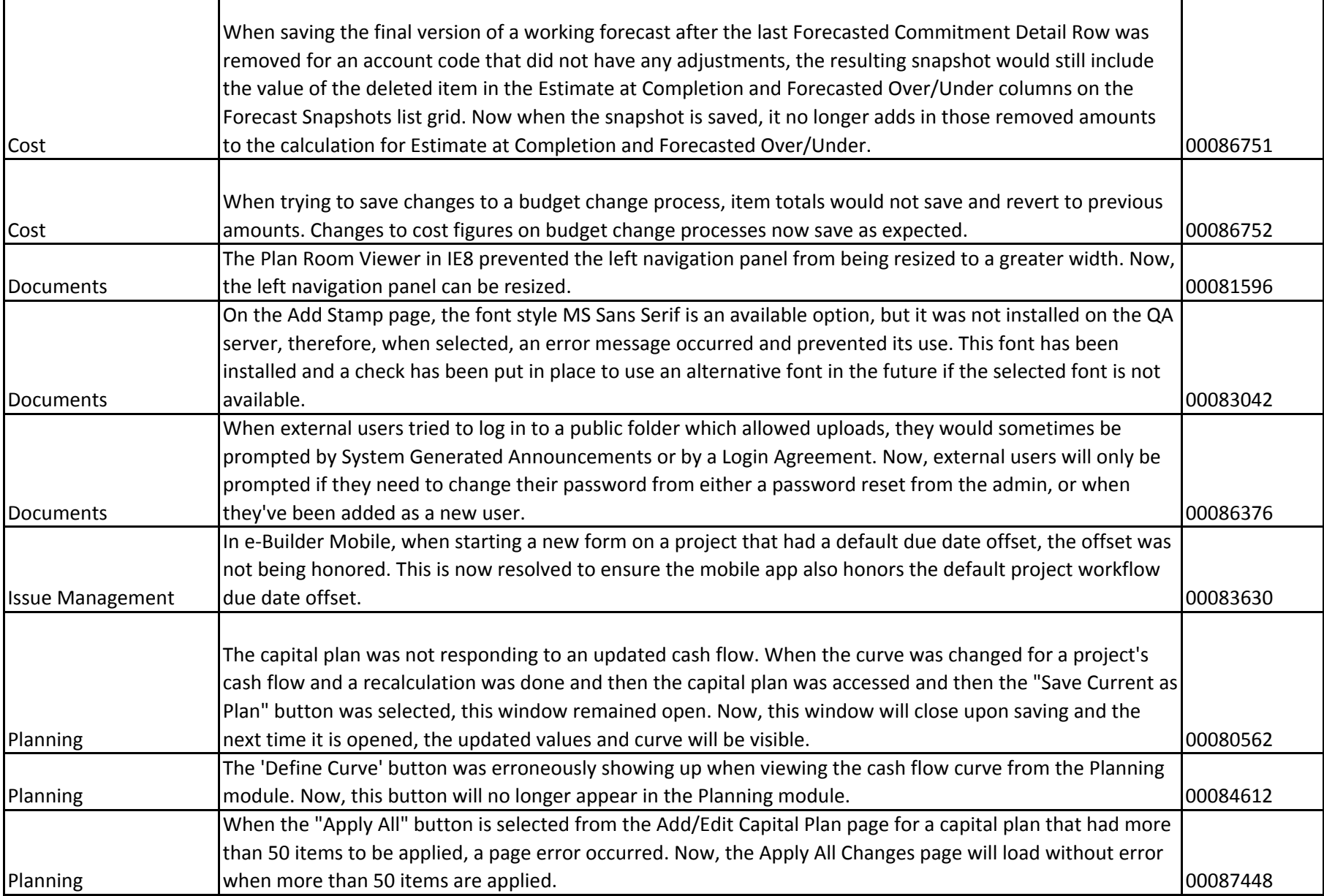

J

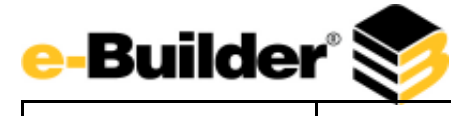

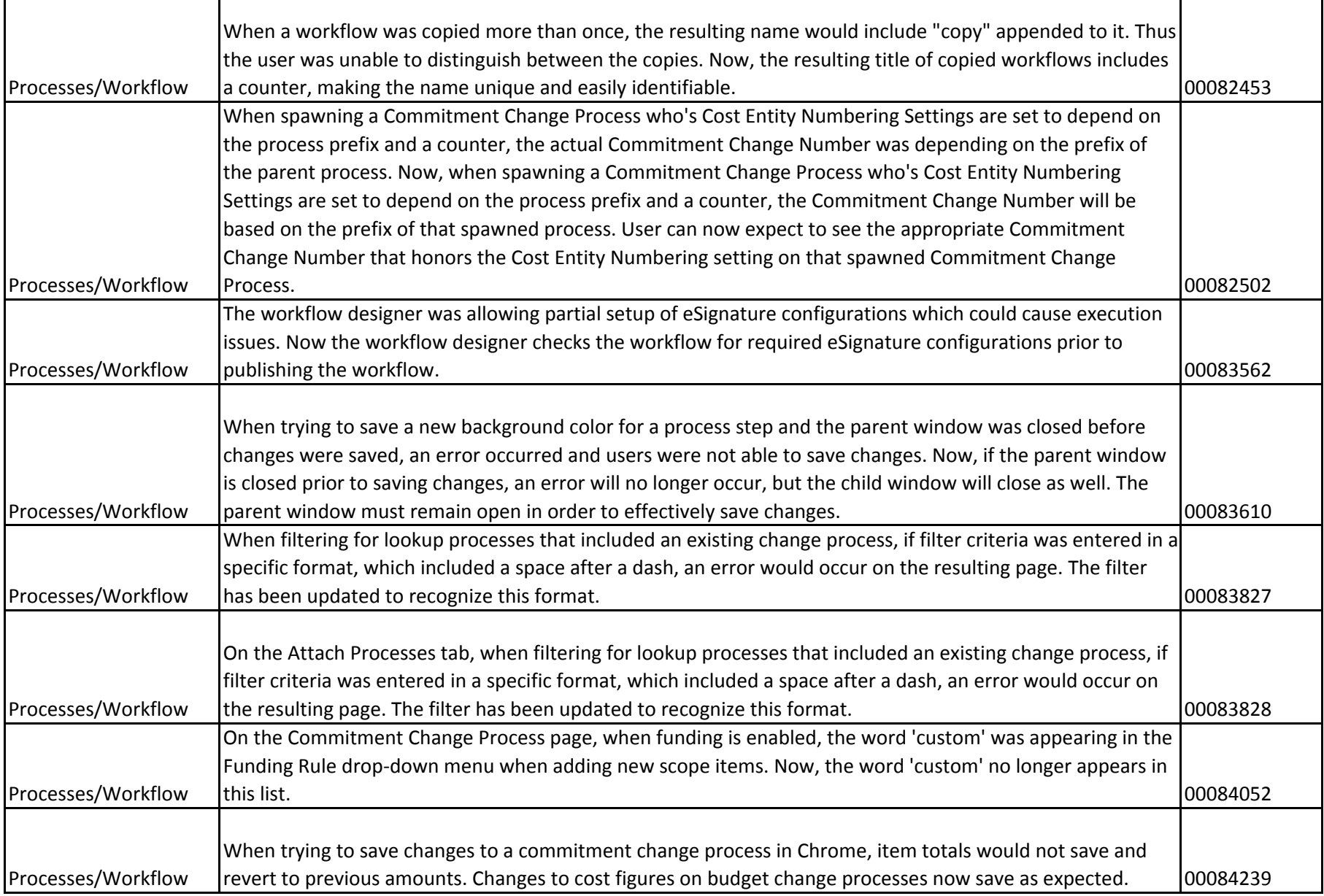

Т

J.

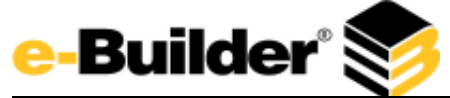

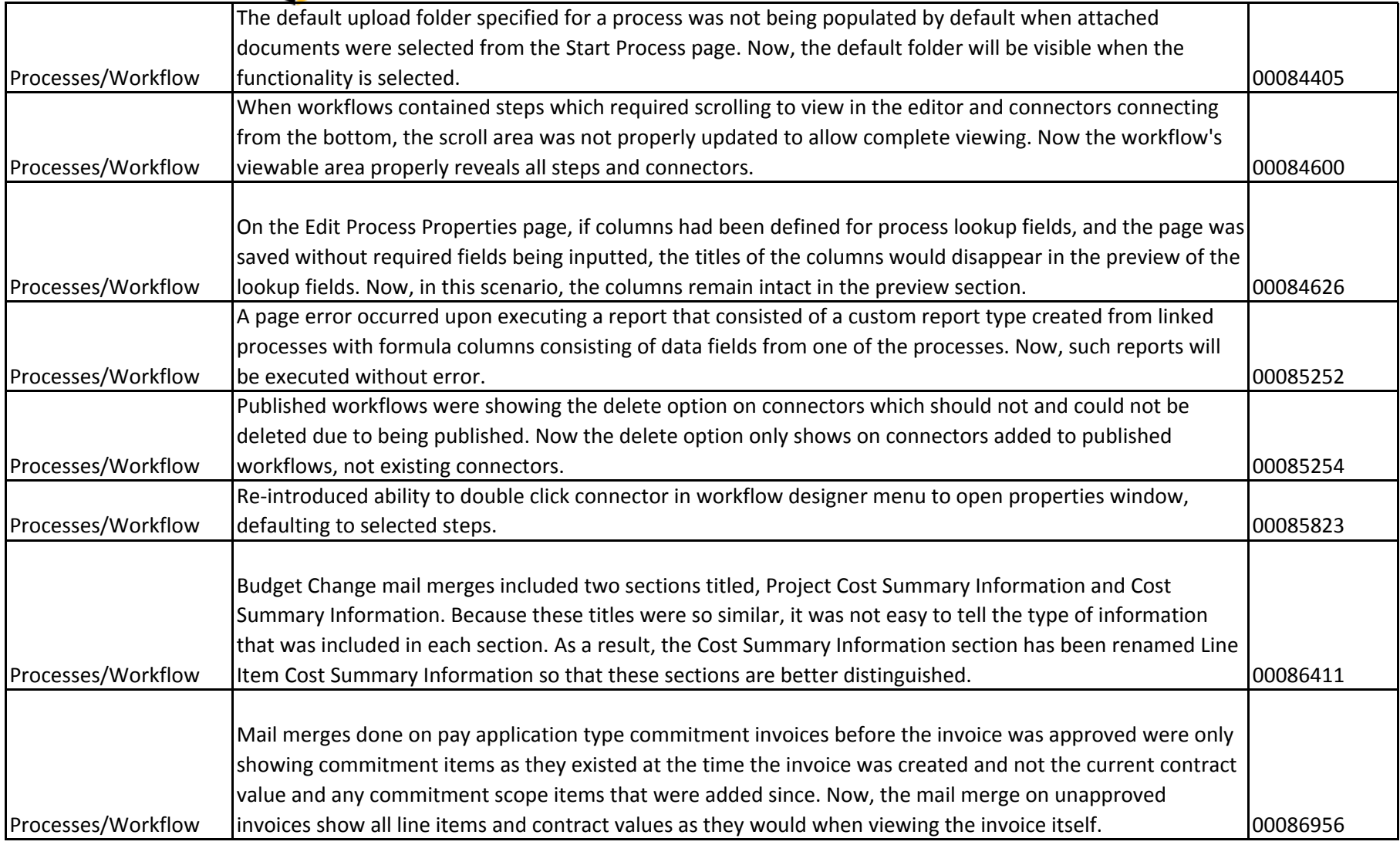

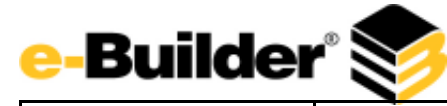

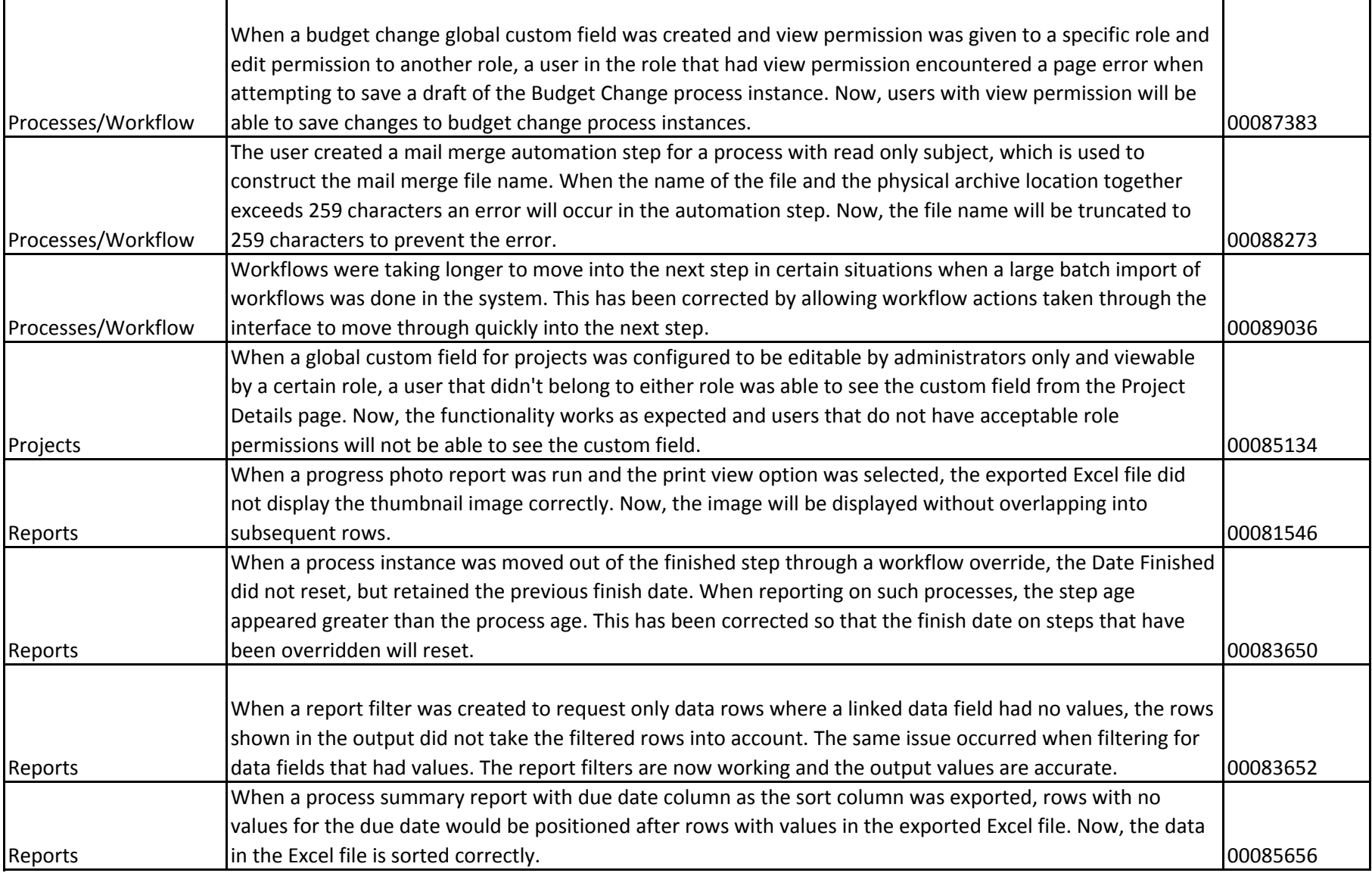

J

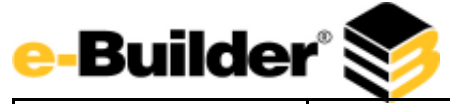

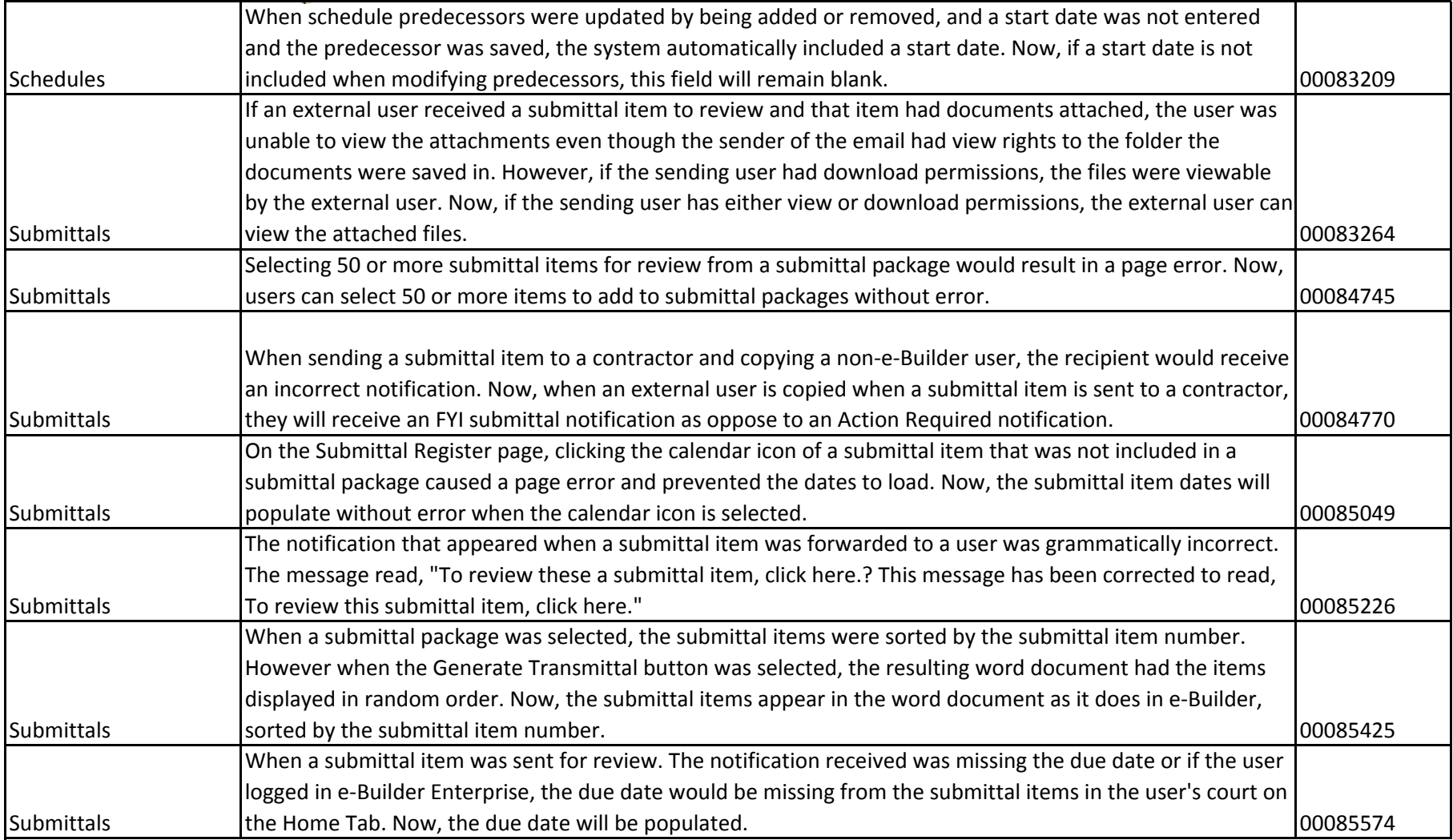

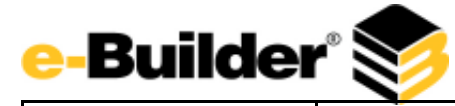

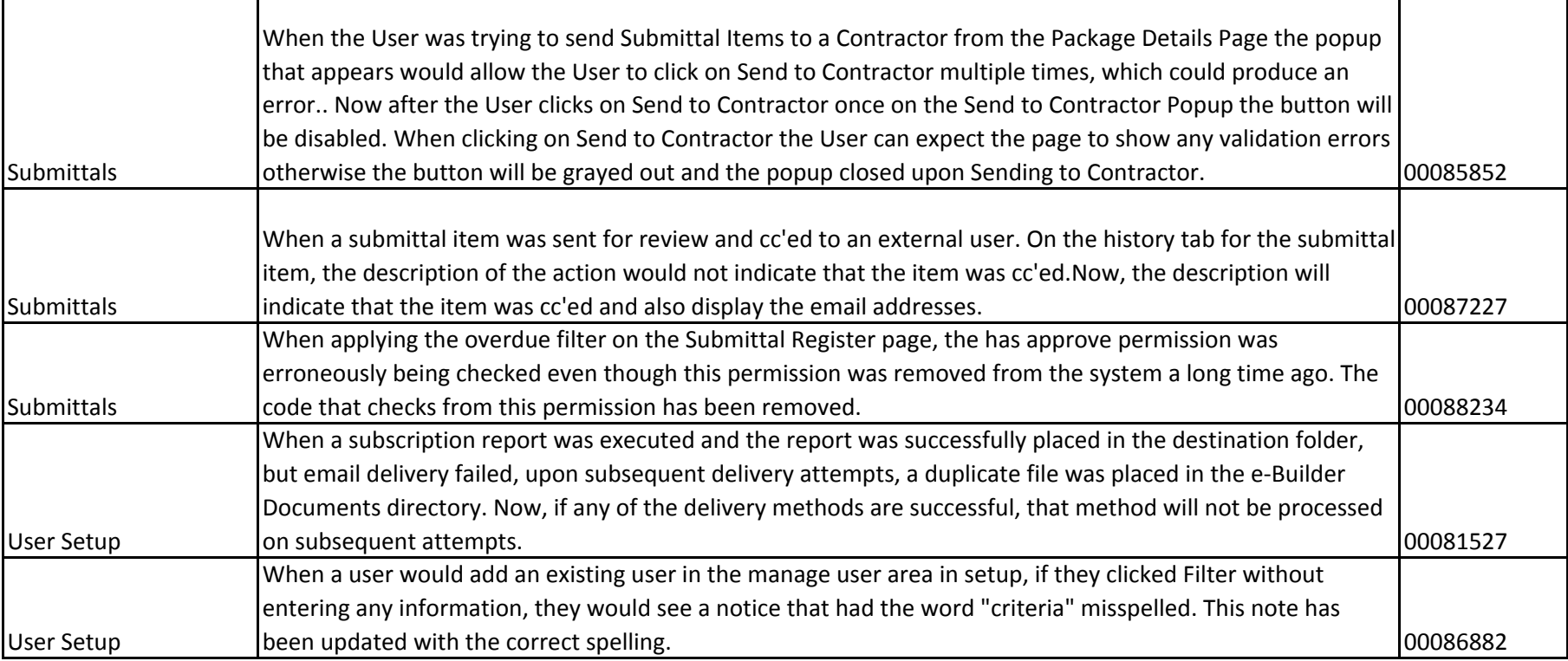

J